Dr. Michael J. Winckler IWR, Raum 302 INF 368 69120 Heidelberg Michael.Winckler@iwr.uni-heidelberg.de http://www.iwr.uni-heidelberg.de/teaching/Mathe-Star/

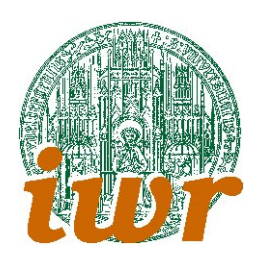

## Arbeitsblatt 04 Einfache Programmierprojekte (Version 1.21)

## Theorie

Ubungsziele: Wir wollen mit diesem Arbeitsblatt erstmals einige "ambitioniertere" Programmierprojekte angehen, die aus mehreren Sourcecodefiles bestehen. Dazu ist es notwendig, die Modularisierungsmethoden weiter zu vertiefen und zudem (am praktischen Beispiel) die Projektverwaltung des C-Builder 6 besser kennenzulernen.

# Ubungen ¨

### $Übung 4.1: Lottozahlen$

Ziel dieser Übung ist die Erstellung eines Programms, das Lottokästchen per Zufallsgenerator erstellt: Der Benutzer wird am Anfang durch ein Menü geleitet, in dem er auswählen kann, wieviele Lottokästchen er erstellen will. Danach werden die Kästchen generiert und ausgegeben.

- 1. Wir beginnen mit der Erstellung eines Konsolenmenus. Dazu schreiben wir eine Subroutine, die ¨ den Menütext auf den Bildschirm ausgibt. Danach fragen wir via Tastatur ab, welche Eingaben der Benutzer gemacht hat. Das Menü enthält dabei drei Punkte:
	- (a) Anzahl der Kästchen ändern (1-8)
	- (b) Kästchen erzeugen und Ausgeben
	- (c) Programmabbruch

Aufgabe: Programmiere ein visuell ansprechendes Menü. Verwende eine do-while-Schleife, um die Benutzereingabe zu überwachen. Reagiere auf alle Eingaben via switch-case. Die einzige Reaktion soll die Ausgabe Gedrückte Taste: xxx sein.

2. Die Generierung eines einzelnen Kästchens verlagern wir in eine Subroutine. Diese Subroutine soll zuerst ein Kästchen belegen und es danach auf Korrektheit prüfen (keine doppelten Zahlen). Wenn das Kästchen korrekt ist, ist die Subroutine beendet. Ansonsten wird einfach ein neues Kästchen generiert.

Aufgabe: Entwirf zuerst nach dem Vorbild, das im Kurs bearbeitet wird, einen Programmablaufplan für diese Subroutine. Überlege dir danach einen geeigneten Datentypen und deklariere die Schnittstelle.

Aufgabe: Für die Prüfroutine (doppelte Zahlen ja/nein?) legst du am besten eine weitere Subroutine an.

3. Nach diesen Vorarbeiten kann das Programm realisiert werden. Uberlege dir dazu eine geeignete ¨ Abfolge in der Menüselektion.

Aufgabe: Vollende das Programm. Verwende dazu auch den Starter fur die Zufallsroutine, den wir ¨ schon im Kurs realisiert haben.

\*Zusatzaufgabe\*: Schreibe eine Routine KaestchenAusgeben, das ein K¨astchen so ausgibt, wie man es auf dem Tippschein ankreuzen muss. Die Schnittstelle ist void KaestchenAusgeben(int \*kaestchen). Erweitere dein Menü so, dass der Benutzer diese Art der Ausgabe alternativ anwählen kann.

#### $Ü$ bung 4.2: Game of Life

Dr. John Conways ,,Game of Life" werden wir im Kurs besprechen. Zudem wollen wir ein kleines Gameof-Life-Programm implementieren.

Kurz die Regeln:

- 1. Eine leere Zelle mit 2 oder 3 Nachbarn wird bevölkert (Geburt).
- 2. Eine volle Zelle mit 2 oder 3 Nachbarn bleibt am Leben.
- 3. Jede andere Zelle wird vernichtet (Über- oder Unterbevölkerung).

Diese Regeln lassen sich gut in einem array-basierten Konsolenprogramm umsetzen.

- 1. Schreibe ein Programm, das ein zweidimensionales Array belegt und ausgibt. Für diesen Datentyp werden wir im Kurs zwei Speicherabbilder besprechen.
- 2. Erweitere dein Programm so, dass es nach dem Zyklus auf die Benutzereingabe via getch() wartet. Bei q endet das Programm. Ansonsten wird die nächste Generation berechnet und dargestellt.
- 3. Zusatzaufgabe Erweitere deine Eingabereaktion so, daß bei Eingabe der Ziffern 1-9 entsprechend viele Generationen/Zyklen berechnet werden, und dann erst die nächste Ausgabe erfolgt.